Министерство сельского хозяйства РФ

Федеральное государственное бюджетное образовательное учреждение высшего образования «Брянский государственный аграрный университет»

Коршунов В.Я.

## **РАЗРАБОТКА УПРАВЛЯЮЩЕЙ ПРОГРАММЫ ДЛЯ ТОКАРНОГО СТАНКА С ЧПУ**

Методические указания по выполнению лабораторной и практической работы для студентов очной и заочной формы обучения по направлению подготовки 35.03.06 Агроинженерия, профиль Технический сервис в АПК

> Брянская область, 2021

Коршунов, В. Я. Разработка управляющей программы для токарного станка с ЧПУ: методические указания по выполнению лабораторной и практической работы для студентов очной и заочной формы обучения по направлению подготовки 35.03.06 Агроинженерия, профиль Технический сервис в АПК / В. Я. Коршунов. – Брянск: Изд-во Брянский ГАУ, 2021. – 20 с.

В методическом указании изложен материал по выполнению лабораторной и практической работы по курсу Технология сельскохозяйственного машиностроения. Методическое указание может быть полезно при выполнении выпускной квалификационной работы.

Рецензент: д.т.н., профессор, директор инженерно-технологического института Купреенко А.И.

Рекомендовано к изданию методической комиссией инженерно-технологического института Брянского ГАУ, протокол №6 от 23 марта 2021 года.

> © Брянский ГАУ, 2021 © Коршунов В.Я., 2021

### **ЛАБОРАТОРНАЯ РАБОТА**

## **РАЗРАБОТКА УПРАВЛЯЮЩЕЙ ПРОГРАММЫ ДЛЯ ТОКАРНОГО СТАНКА С ЧПУ**

**Цель работы:** Научиться разрабатывать управляющую программу для станков с ЧПУ на примере токарного станка 16К20Т1.

#### **Станки с ЧПУ (числовым программным управлением)**

Станки с ЧПУ стали активно разрабатывать и внедрять в производство в 70-х годах 20-века, т.к. рынок требовал быстрой переналадки оборудования для выпуска новой техники (автомобилей, тракторов, комбайнов и др.). Этим требованиям рынка отвечало оборудование с числовым программным управлением (ЧПУ) [1-3].

Программное управление станком это управление станком по программе, заданной в алфавитно-цифровом коде, а совокупность специализированных устройств, методов и средств, необходимых для осуществления программного управления, называется системой программного управления станком [3-5].

Программное управление (ПУ) станком подразделяется на позиционное, контурное, комбинированное и само приспосабливающее (адаптивное). Контурная система ПУ обеспечивает заданную сложную форму траектории рабочего органа в процессе обработки детали. Данное ПУ даёт возможность инструменту перемещаться одновременно по двум осям. Адаптивная система автоматического управления построена на использовании обратной связи, характеризующей резание, для воздействия на этот процесс и повышения эффективности обработки при изменяющихся условиях.

Станки с ЧПУ отличаются высокой степенью автоматизации, универсальностью, способностью к быстрой переналадки. Поэтому они эффективны при автоматизации мелкосерийного и единичного производства. По сравнению с обычными универсальными станками, станки с ПУ повышают производительность в 2…4 раза и более. При этом повышается стабильность размеров, снижается брак, улучшаются условия труда.

Системы ПУ могут быть замкнутыми и незамкнутыми.

Замкнутая система содержит обратную связь от станка к устройству управле-

ния. Обратная связь является вторым потоком информации. Источником этой информации служит датчик обратной связи (ДОС).

Незамкнутой называют систему ПУ с одним потоком информации, источником которой служит программа, которая вводится в считывающее устройство с пульта управления оператором.

Станки с ПУ в зависимости от основных операций обработки объединены в различные технологические группы: токарные станки; расточные и сверлильные; фрезерные и многоцелевые.

Наибольшее распространение в обрабатывающей промышленности получили токарные станки с ПУ морок 16К20Ф3, 16К20Т1, ТС16А, ТС16К20 и др.

В станках с ПУ все элементы программы: направления инструмента, величины и скорости, задания рабочих и вспомогательных перемещений, порядок работы исполнительных органов и других элементов цикла (например, автоматическая смена режущего инструмента) задаются в цифровом коде в виде чисел, расположенных в порядке и записанных определённым образом с помощью какого-либо кода.

Код представляет собой условную запись числа или действия, позволяющего достаточно простым способом получить изображение детали в форме, удобной для использования в системах программного управления.

На основе станков с ЧПУ монтируется гибкая производственная система (ГПС), которая состоит из единицы гибкого производственного модуля (ГПМ). Частным случаем ГПМ является роботизированный технологический комплекс (РТК). В общем случае в ГПМ входят накопители, приспособления-спутники (палеты), устройство загрузки и разгрузки, в том числе промышленные роботы (ПР), устройство замены оснастки, удаления отходов, автоматизированного контроля, включая диагностирование, переналадку и т.д. ГАЛ – гибкая автоматизированная линия, состоящая из нескольких гибких производственных модулей (ГПМ), объединённых автоматизированной системой управления, в которой технологическое оборудование расположено в принятой последовательности технологических операций. Основной областью применения ГПС является серийное многономенклатурное производство. Как видно из определений, каждый вид ГПС характеризуется тем, что может функционировать автономно, представляет собой технически законченное целое и имеет свою локальную систему управления. Степень автоматизации как самой ГПС, так и её функциональных систем может быть различной. И этим определяется число обслуживающего персонала. ГПС обладает также свойством быстрой переналадки на изготовление новых деталей и изделий произвольной номенклатуры [1-3]. ГАЛ состоит из нескольких ГПМ с единым устройством загрузки и транспортирования заготовок. Для повышения производительности в ГАЛ используют станки с многошпиндельными головками. На ГАЛ, как правило, обрабатывают детали с общими технологическими признаками с ограниченной номенклатурой деталей с годовым выпуском несколько десятков тысяч в год. Гибкость ГАЛ определяется типом использованного оборудования. Гибкий автоматизированный цех (ГАЦ) – представляет собой совокупность гибких автоматизированных линий или гибких автоматизированных участков (ГАУ), предназначенных для изготовления изделий заданной номенклатуры; ГАЗ – гибкий автоматизированный завод, представляет собой совокупность гибких автоматизированных цехов, предназначенных для выпуска готовых изделий в соответствии с планом основного производства. ГАЗ может содержать также отдельно функционирующие неавтоматизированные участки и цеха.

**Станок 16К20Т1**, пределы частоты вращения шпинделя 22,4 – 2240 об/мин, регулирование скорости бесступенчатое.

СЧПУ-НЦ-31 – это система контурного управления типа CNC и предназначенная для оперативного управления станками, оснащенными следящими приводами и фото импульсными измерительными преобразователями. Основной областью применения является управление станками токарной группы.

Устройство обеспечивает ввод, редактирование, автоматную обработку по УП, а также ручное управление с пульта устройства.

Основные данные СЧПУ:

Шифр СЧПУ – Электроника НЦ-31;

Число одновременных управляемых координат – 2;

Дискретность задания перемещения  $-0.01...0.005$  мм;

Минимально программируемое перемещение по импульсу – 999999;

Количество зон для записи УП при числе кадров в зоне  $250 - 5$ ;

Количество зон в КВП (кассета внешней памяти) при размере кадров 250 – 8;

## **Разработка управляющих программ для станков с ЧПУ**

При обработке деталей на станке с ЧПУ программируется траектория инструмента и другие условия обработки. Эта программа называется управляющей программой (УП). Перед разработкой УП необходимо:

- 1) определить объём механической обработки и тип оборудования;
- 2) выбрать схему базирования и приспособления;
- 3) режимы обработки и режущий инструмент.

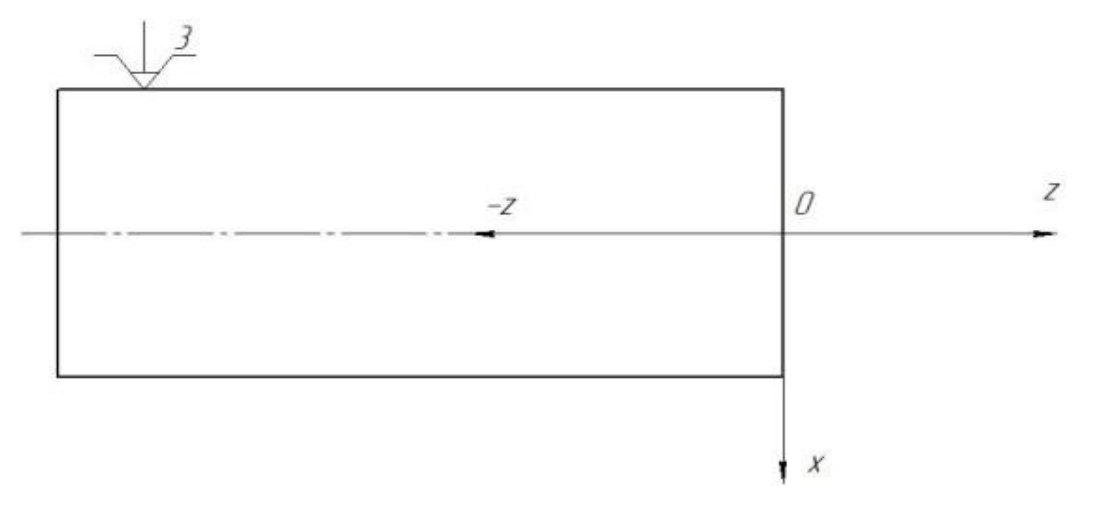

Рисунок 1 – Схема координат станка

Процесс разработки УП можно представить в следующем виде (рисунок 2).

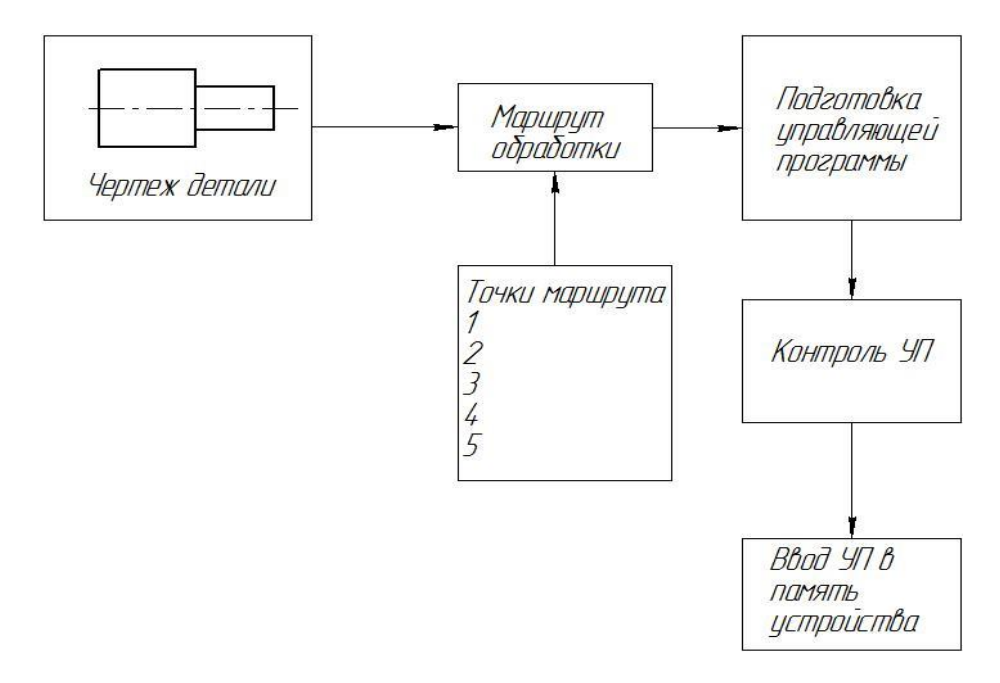

Рисунок 2 – Схема процесса разработки УП

## **Структура программы**

УП – представляет собой совокупность команд, которые выполняются в определенном порядке, и определяет последовательность обработки. Для ввода управляющих программ существует специально отведенная для них область в памяти устройства ЧПУ.

Структура кадра состоит из номера кадра и команды

N10 Z -900

Структура слова: слово состоит из буквенного адреса G, F, X, Z, P, M, S, T, математического знака «-» (знак «+» по умолчанию) и из значения буквенного адреса.

Основные значения буквенных адресов:

 $N$  - номер кадр, значение  $0 - 249$ ;

G – подготовительная функция, постоянный цикл;

- X, Z геометрические данные по осям в абсолютном задании или приращениях;
- S частота вращения шпинделя;
- Т функция инструмента (номер инструмента или корректора);
- М вспомогательная функция;
- F функция подачи или шаг резьбы;
- Р команда перехода в группе команд передачи управления.

В системе Электроники НЦ-31 реализован ряд вспомогательных функций (М):

- М00 программируемый останов;
- М3 вращение шпинделя по часовой стрелке;
- М4 вращение шпинделя против часовой стрелки;
- М5 останов шпинделя;
- М8 включение охлаждения;
- М9 выключение охлаждения;
- М30 конец управляющей программы;
- М38 включение диапазона 1;
- М39 включение диапазона 2;
- М40 включение диапазона 3.

Первый диапазон: 12,5 – 200 мин<sup>-1</sup>; Второй диапазон: 50 – 800 мин<sup>-1</sup>; Третий диапазон: 125 – 2200 мин<sup>-1</sup>.

## **Программирование перемещений**

Одной дискрете по оси Z соответствует перемещение 0,01 мм, по оси  $X - 0,005$ мм. Необходимо учитывать, что значение X задается не на радиус, а на диаметр.

При позировании, т.е. быстром перемещении, должен присутствовать знак ~.

Пример: X3000 – перемещение по оси X на рабочей передаче в точку с координатой 15 мм в абсолютной шкале координат.

Z1500~ – перемещение по оси Z на быстром ходу в точку с координатой 15 мм в абсолютной шкале вправо от нулевой точки.

Z1500 $\rightarrow$  → – перемещение по оси Z на быстром ходу в точку с координатой 15 мм в относительной системе координат.

#### **Позиционирование по двум осям**

X1000~\* – быстрое перемещение одновременно Z1000 по двум осям. Обработка фасок:

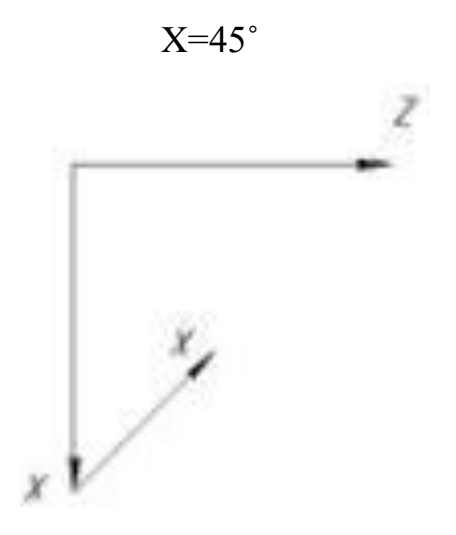

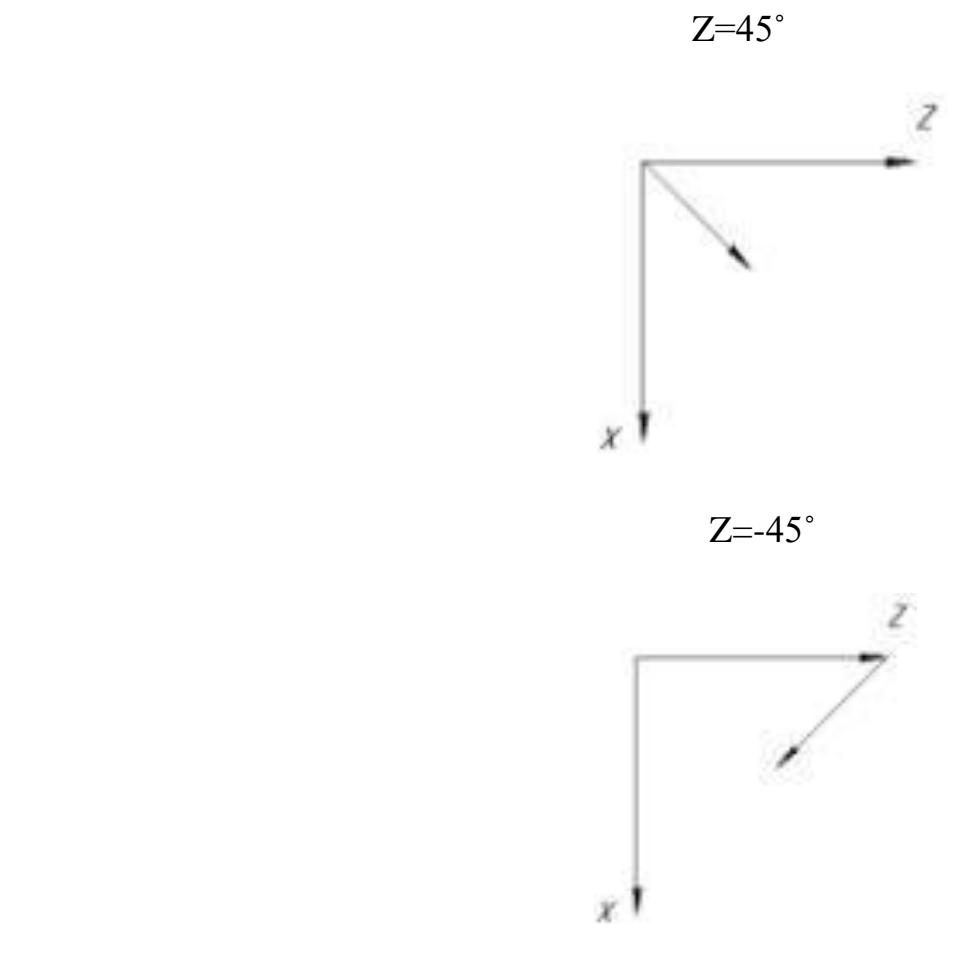

#### С**истема отсчёта**

В абсолютной системе отсчёта перемещение производится относительно выбранной нулевой точки. В относительной системе отсчёта перемещение инструмента производится относительно предыдущей запрограммированной точки.

### **Программирование скорости главного движения**

При разработке УП программировать скорость главного движения необходимо в следующей последовательности: задать направление вращения шпинделя главного движения (М3 или М4), задать диапазон скорости (М38-М39-М40), задать частоту вращения шпинделя по адресу S.

N0 M4 N1 M39 N2 S200

## **Программирование рабочей подачи**

Рабочая подача в УП задается F и числовым значением.

N10 F50 – задать режущему инструменту подачу 0,5 мм/об.

## **Программирование номера инструмента**

N5 T1 – вызвать в зону резания инструмент под номером 1 в револьверной головке станка.

N7 Т4 – вызвать в зону резания инструмент под номером 4 в револьверной головке станка.

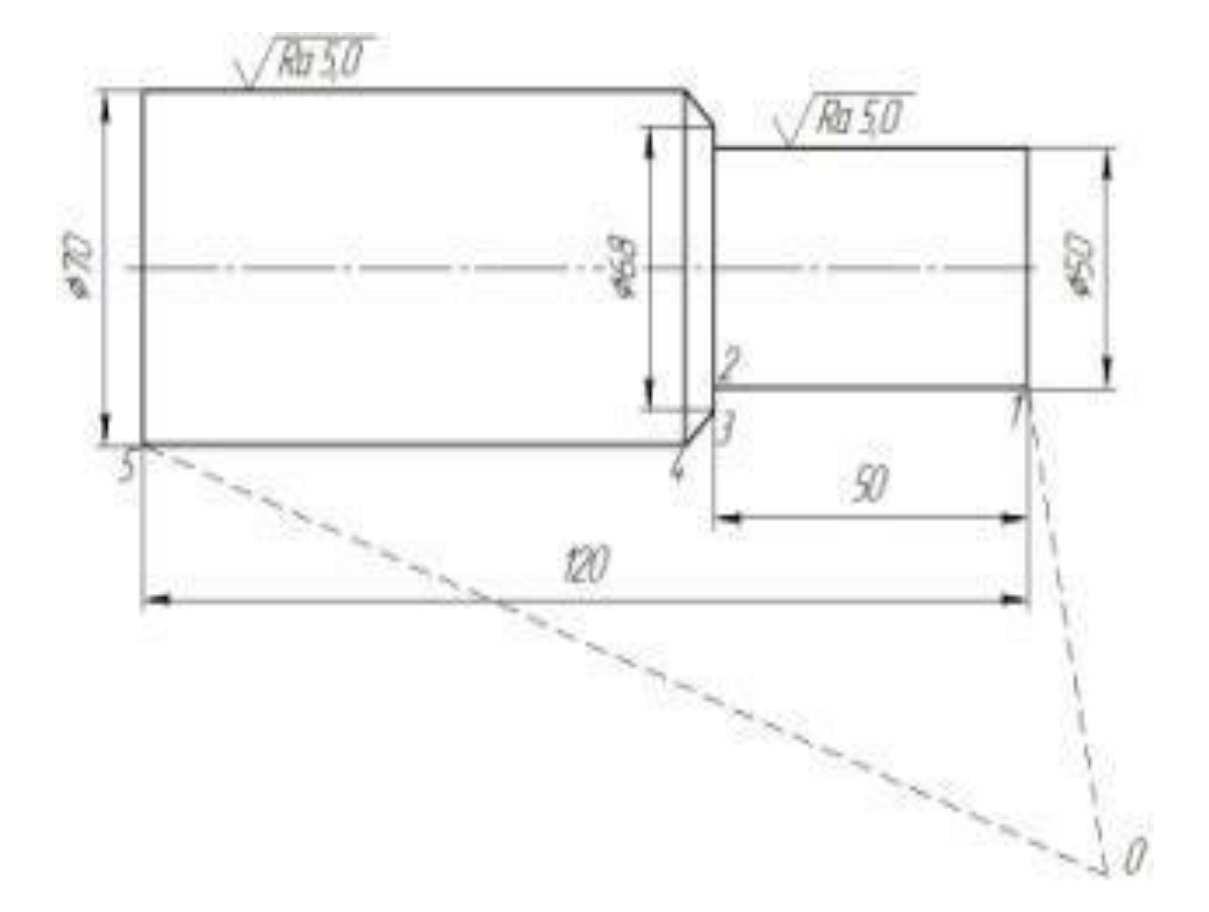

## Пример разработки УП

Рисунок 3 – Чертеж обрабатываемой детали

Пример программы.

Заданные условия процесса точения. Обработка по часовой стрелке, обороты n = 500 мин<sup>-1</sup>, подача F= 0,2 мм/об, применение СОЖ, инструмент №3.

| <b>NO M4</b>                    |
|---------------------------------|
| N1 M39                          |
| N <sub>2</sub> S <sub>500</sub> |
| <b>N3 F20</b>                   |
| N4 T3                           |
| <b>N5 M8</b>                    |
| N6 X5000~*                      |
| N7 Z1000                        |
| N8 Z-5000                       |
| N9 X6800~                       |
| $N10Z-45^\circ$                 |
| N11 Z-12000                     |
| N <sub>12</sub> M <sub>9</sub>  |
| N13 M30                         |

Таблица 1 – Варианты для самостоятельного выполнения

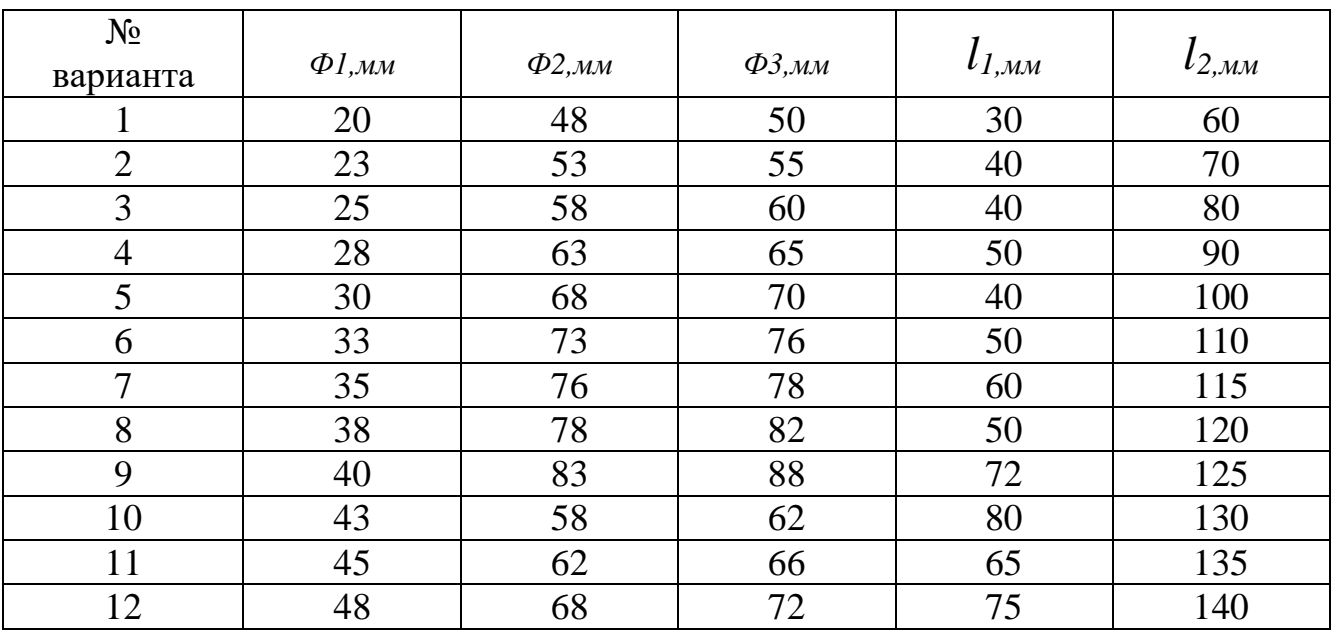

Продолжение таблицы 1

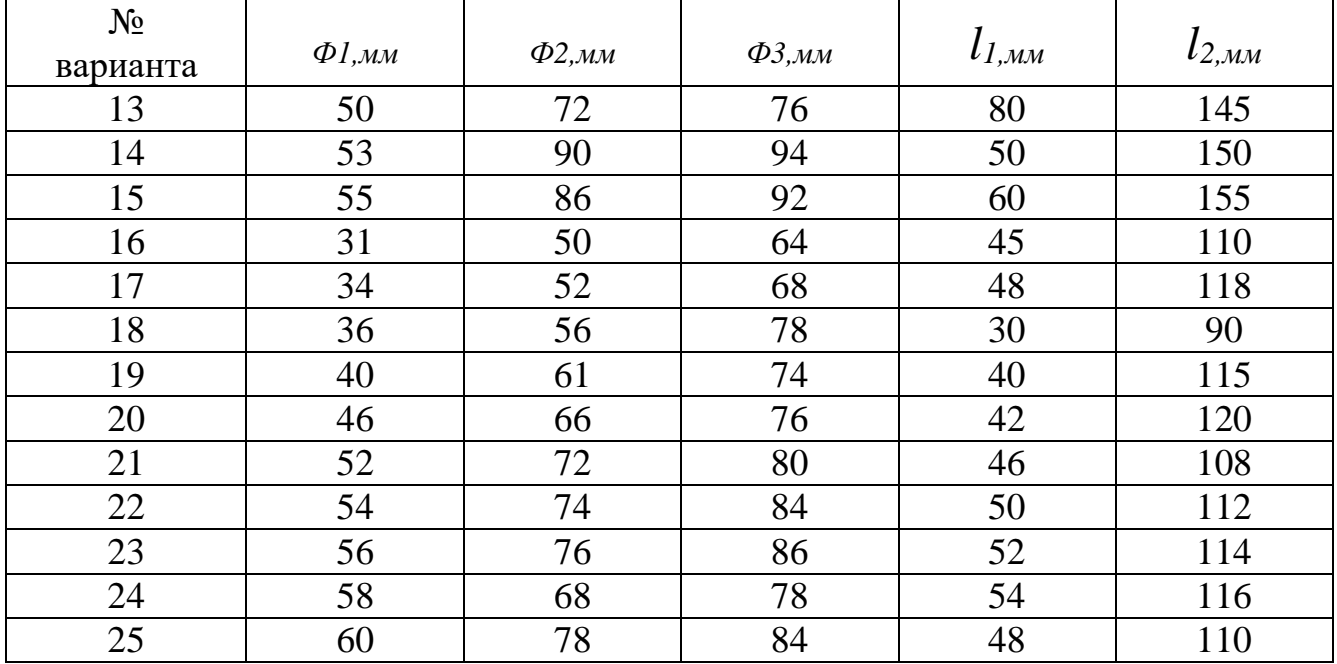

## **Контрольные вопросы**

- 1. Сколько одновременно управляемых координат имеется на станке с ЧПУ 16К20Т1?
- 2. Сколько зон для записи УП имеется в СЧПУ станка?
- 3. Сколько зон для записи УП имеется в КВП?
- 4. Для чего нужна нулевая точка на торце детали?
- 5. Из каких элементов состоит структура кадра?
- 6. Из каких элементов состоит структура слова?
- 7. Какими буквами задаётся направление вращения шпинделя главного движения?
- 8. Какой буквой задаётся подача инструмента?
- 9. Какой буквой задаётся номер позиции инструмента?
- 10. Какой буквой в слове обозначается вспомогательная функция?

## **1 Общие требования безопасности при работе на станках с ЧПУ**

1.1. Настоящая Инструкция предусматривает основные требования по охране труда для оператора станков с программным управлением (ЧПУ) (далее — оператор).

 1.2. На работников возможно воздействие следующих опасных и вредных производственных факторов:

— движущиеся машины и механизмы;

— острые кромки, заусенцы и неровности поверхностей оборудования, инвентаря;

— повышенное содержание пыли в воздухе рабочей зоны;

— повышенный уровень ультразвука;

— повышенная яркость света;

— опасный уровень напряжения в электрической цепи, замыкание которой может произойти через тело человека;

— повышенная температура поверхности изделия и оборудования;

— пожаровзрывоопасность.

 1.3. К работе оператором допускаются лица не моложе 18 лет, прошедшие медицинский осмотр, проверку знаний требований безопасности труда в установленном порядке и получившие допуск к самостоятельной работе.

 1.4. Оператор обеспечивается спецодеждой и спецобувью в соответствии с действующими нормами.

1.5. Оператор должен иметь соответствующую группу по электробезопасности.

 1.6. Оператору необходимо знать и строго соблюдать требования по охране труда, пожарной безопасности, производственной санитарии.

 1.7. Оператор извещает своего непосредственного руководителя о любой ситуации, угрожающей жизни и здоровью людей, о каждом несчастном случае, произошедшем на рабочем месте, об ухудшении состояния своего здоровья, в том числе о проявлении признаков острого заболевания.

 1.8. При обслуживании станков с программным управлением должны выполняться требования пожарной безопасности в соответствии с требованиями Правилами противопожарного режима в Российской Федерации.

1.9. Погрузочно-разгрузочные работы должны выполняться в соответствии с

требованиями Правил по охране труда при погрузочно-разгрузочных работах и размещении грузов № 642н от 17.09.2014 г.

 1.10. Работы с вредными и взрывопожароопасными веществами должны проводиться при включенных вентиляционных системах с применением средств индивидуальной защиты.

 1.11. Присутствие посторонних лиц в рабочем пространстве оборудования во время его работы не допускается.

 1.12. Работа на станках с программным управлением (ЧПУ) должна проводиться в соответствии с технической документацией организации — разработчика технологического процесса.

 1.13. Оператор должен проходить обучение по охране труда в виде: вводного инструктажа, первичного инструктажа на рабочем месте и специального обучения в объеме программы подготовки по профессии, включающей вопросы охраны труда и требования должностных обязанностей по профессии.

 Перед допуском к самостоятельной работе работник должен пройти стажировку под руководством опытного работника.

1.14. Оператор должен:

— соблюдать правила внутреннего трудового распорядка и установленный режим труда и отдыха;

— выполнять работу, входящую в его обязанности или порученную администрацией, при условии, что он обучен правилам безопасного выполнения этой работы;

— применять безопасные приемы выполнения работ;

— знать организационно-распорядительные, нормативные, методические документы по вопросам эксплуатации, наладки оборудования химической промышленности, аппаратуры, приборов и устройств;

— знать схемы, технические характеристики, конструктивные особенности, режимы эксплуатации оборудования, аппаратуры;

— методы проведения наладки оборудования;

— уметь оказывать первую помощь пострадавшим.

 1.15. Курить и принимать пищу разрешается только в специально отведенных для этой цели местах.

#### **2 Требования охраны труда перед началом работы**

2.1. Надеть предусмотренную соответствующими нормами спецодежду и спецобувь. Спецодежда должна быть застегнута.

2.2. Получить задание от руководителя на выполнение работ на станках с программным управлением (ЧПУ).

2.3. Проверить состояние освещённости рабочего места.

2.4. Проверить работу местной вытяжной вентиляции и оснащенность рабочего места необходимым для работы оборудованием, инвентарем, приспособлениями и инструментом.

2.5. Подготовить рабочее место для безопасной работы:

— обеспечить наличие свободных проходов;

— проверить устойчивость производственного стола, стеллажа, прочность крепления оборудования к фундаментам и подставкам;

— надежно установить (закрепить) передвижное (переносное) оборудование и инвентарь;

— проверить внешним осмотром:

— отсутствие свисающих и оголенных концов электропроводки;

— надежность закрытия всех токоведущих и пусковых устройств оборудования;

— наличие и надежность заземляющих соединений (отсутствие обрывов, прочность контакта между металлическими нетоковедущими частями оборудования и заземляющим проводом);

— наличие, исправность, правильную установку и надежное крепление ограждения движущихся частей оборудования;

— отсутствие посторонних предметов внутри и вокруг оборудования;

— наличие и исправность приборов безопасности, отсутствие повреждений, влияющих на показания контрольно-измерительных приборов;

— состояние полов (отсутствие выбоин, неровностей, скользкости);

— наличие блокировок.

2.6. Произвести необходимую сборку оборудования, правильно установить и надежно закрепить съемные детали и механизмы.

Установку электрического оборудования производят в соответствии с инструкцией изготовителя.

2.7. Проверить работу механического оборудования, пускорегулирующей аппаратуры на холостом ходу.

2.8. При работе с грузоподъемными механизмами проверить их исправность и соблюдать требования соответствующей инструкции по охране труда.

2.9. Проверить наличие и исправность противопожарного инвентаря, наличие средств индивидуальной защиты.

2.10. Проверить наличие аптечки первой медицинской помощи.

2.11. Обо всех обнаруженных неисправностях оборудования, инвентаря, электропроводки и других неполадках сообщить своему непосредственному руководителю и приступить к работе только после их устранения.

#### **3 Требования охраны труда во время работы**

3.1. Выполнять только ту работу, по которой прошел обучение, инструктаж по охране труда и к которой допущен работником, ответственным за безопасное выполнение работ.

3.2. Работать только в исправной спецодежде и спецобуви и применять индивидуальные средства защиты.

3.3. Не допускать к своей работе необученных и посторонних лиц.

3.4. Применять необходимые для безопасной работы исправное оборудование, инструмент, приспособления; использовать их только для тех работ, для которых

они предназначены.

3.5. Не допускать разлива растворителей на пол, а в случае разлива немедленно убрать их.

3.6. Не допускается пользование электронагревательными приборами и курение на рабочем месте, а также производство любых работ, связанных с появлением искры или пламени.

3.7. Не допускается работать на станках в рукавицах или перчатках, а также с забинтованными пальцами без напальчников. Перед установкой детали в приспособление, необходимо протереть поверхность закрепляющих устройств.

3.8. При появлении напряжения («бьёт» током) на корпусе оборудования, кожухе пускорегулирующей аппаратуры, возникновении постороннего шума, запаха горящей изоляции, самопроизвольной остановки или неправильном действии механизмов элементов оборудования его следует остановить (выключить) кнопкой «Стоп» выключателя и отключить от электрической сети с помощью пускового устройства. Сообщить об этом непосредственному руководителю и до устранения неисправности не включать.

3.9. При применении воды для удаления пыли со стен, окон и конструкций электрические устройства во время уборки необходимо отключить от электрической сети.

3.10. При автоматической смене инструментов воспрещается находиться в зоне работы манипулятора.

3.11. Ручная проверка размеров обрабатываемых деталей и снятие деталей для контроля должны производиться только при отключенных механизмах вращения или перемещения заготовок, инструмента, приспособлений.

3.12. Охлаждать режущий инструмент мокрыми тряпками или щетками запрещается.

3.13. Не передавать и не принимать что-либо через станок во время его работы.

3.14. Выключить станок при:

— уходе от станка даже на короткое время;

— временном прекращении работы;

— перерыве в подаче электроэнергии;

— уборке, смазке, чистке станка;

— обнаружении неисправности в оборудовании, инструменте, приспособлении, заземляющих элементах, защитных ограждениях, блокирующих устройств, упоров;

— установке, измерении и съеме детали;

— проверке и зачистке режущей кромки режущего инструмента.

3.15. Запрещается:

— открывать и снимать ограждения и предохранительные устройства во время работы станка;

— убирать стружку со станка голыми руками или сжатым воздухом.

3.16. Запрещается самостоятельно производить ремонт станков с программным управлением и другой аппаратуры на рабочем месте.

3.17. При работе на станках с программным управлением руководствоваться инструкцией по эксплуатации оборудования завода-изготовителя.

3.18. Соблюдать требования Правил противопожарного режима в РФ от 25.04.2012 г. № 390 и Правил по охране труда при эксплуатации электроустановок от 24 июля 2013 г. № 328н.

#### **4 Требования охраны труда в аварийных ситуациях**

4.1. При возникновении поломки оборудования, угрожающей аварией на рабочем месте или в цехе: прекратить его эксплуатацию, а также подачу к нему электроэнергии, газа, воды, сырья, продукта и т.п.; доложить о принятых мерах непосредственному руководителю (лицу, ответственному за безопасную эксплуатацию оборудования) и действовать в соответствии с полученными указаниями.

4.2. В аварийной обстановке: оповестить об опасности окружающих людей, доложить непосредственному руководителю о случившемся и действовать в соответ ствии с планом ликвидации аварий.

4.3. В случае возгорания следует отключить электроэнергию, вызвать пожарную охрану по телефону 101 или 112, сообщить о случившемся руководству пред приятия, принять меры к тушению пожара.

4.4. При возникновении пожара необходимо:

— прекратить работу;

— отключить используемое оборудование;

— вызвать пожарную команду, сообщить руководителю работ и приступить к тушению пожара имеющимися средствами.

 4.5. Пострадавшему при травмировании, отравлении и внезапном заболевании должна быть оказана первая помощь и, при необходимости, организована его доставка в учреждение здравоохранения.

 4.6. При несчастном случае необходимо оказать пострадавшему первую помощь, при необходимости вызвать скорую медицинскую помощь по телефону 103 или 112, сообщить своему непосредственному руководителю и сохранить без изменений обстановку на рабочем месте до расследования, если она не создаст угрозу для работающих и не приведет к аварии.

## **5 Требования охраны труда по окончании работы**

5.1. Выключить станок и другое оборудование.

5.2. Отключить вентиляцию.

5.3. Отключить электрооборудование от сети.

5.4. Закрыть краны паропровода, воздухопровода и водопровода.

5.5. Перед сдачей смены проверить исправность станка и занести результаты проверки в журнал приема и сдачи смены, сообщить руководителю о неисправностях.

5.6. Привести в порядок рабочее место, сложить инструменты и приспособления в инструментальный ящик.

5.7. Снять спецодежду и другие средства индивидуальной защиты и повесить их в специально предназначенное место.

5.8. Вымыть руки и лицо теплой водой с мылом, принять душ.

5.9. Сообщить руководителю работ обо всех неисправностях, замеченных вовремя работы, и мерах, принятых к их устранению.

## **Литература**

- 1. Мясников Б.А., Игнатьев М.Б., Покровский А.М. Программное управление оборудованием. Л.: Машиностроение, 1974. 543 с.
- 2. Ратмиров В.А. Основы программного управления станками. М.: Машиностроение, 1978. 387 с.
- 3. Программное управление станками и промышленными роботами / В.Л. Косовский, Ю.Г. Козырев, А.Н. Ковшов и др. М.: Высшая школа, 1989. 272 с.
- 4. Справочник технолога-машиностроителя. В 2 т. Т. 1. / под ред. А.Г. Косиловой. М.: Машиностроение, 2009. 496 с.
- 5. Металлорежущие станки: учебник / В.Д. Ефремов, В.А. Горохов, А.Г. Схиртладзе и др. Старый Оскол: ТНТ, 2011. 696 с.

Учебное издание

Коршунов Владимир Яковлевич

# **РАЗРАБОТКА УПРАВЛЯЮЩЕЙ ПРОГРАММЫ ДЛЯ ТОКАРНОГО СТАНКА С ЧПУ**

Методические указания по выполнению лабораторной и практической работы для студентов очной и заочной формы обучения по направлению подготовки 35.03.06 Агроинженерия, профиль Технический сервис в АПК

Компьютерный набор и вёрстка Коршунов В.Я.

Редактор Павлютина И.П.

Подписано к печати 22.04.2021 г. Формат А 5. Бумага печатная. Усл. п.л. 1,16. Тираж 25. Издат. №6920.

\_\_\_\_\_\_\_\_\_\_\_\_\_\_\_\_\_\_\_\_\_\_\_\_\_\_\_\_\_\_\_\_\_\_\_\_\_\_\_\_\_\_\_\_\_\_\_\_\_\_\_\_\_\_\_\_\_\_\_\_\_

\_\_\_\_\_\_\_\_\_\_\_\_\_\_\_\_\_\_\_\_\_\_\_\_\_\_\_\_\_\_\_\_\_\_\_\_\_\_\_\_\_\_\_\_\_\_\_\_\_\_\_\_\_\_\_\_\_\_\_\_\_\_\_\_\_\_

Издательство Брянского государственного аграрного университета 243365. Брянская обл., Выгоничский р-он., с. Кокино, Брянский ГАУ